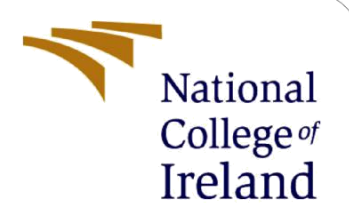

# Configuration Manual

MSc Research Project

MSc in Cyber Security

# Trecy Soumya Charles Student ID: x21143650

School of Computing National College of Ireland

Supervisor: Mr. Michael Pantridge

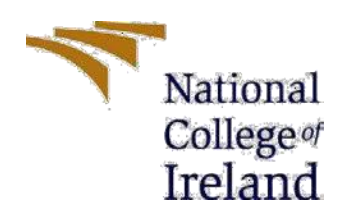

### **National College of Ireland**

### **MSc Project Submission Sheet**

### **School of Computing**

**Student Name:** Trecy Soumya Charles

**Student ID:** X21143650

**Programme:** MSc in Cyber Security **Year:** 2022-23

**Module:** MSc Research Project

**Supervisor:** Mr. Michael Pantridge

**Submission Due** 15.12.2022 **Date:** Proficient User Authentication based

**Project Title:** on Dynamic keystroke using Machine Learning

### **Word Count:492 Page Count :9**

I hereby certify that the information contained in this (my submission) is information pertaining to research I conducted for this project. All information other than my own contribution will be fully referenced and listed in the relevant bibliography section at the rear of the project.

ALL internet material must be referenced in the bibliography section. Students are required to use the Referencing Standard specified in the report template. To use other author's written or electronic work is illegal (plagiarism) and may result in disciplinary action.

**Signature:** Trecy Soumya Charles

**Date:** 15.12.2022

### **PLEASE READ THE FOLLOWING INSTRUCTIONS AND CHECKLIST**

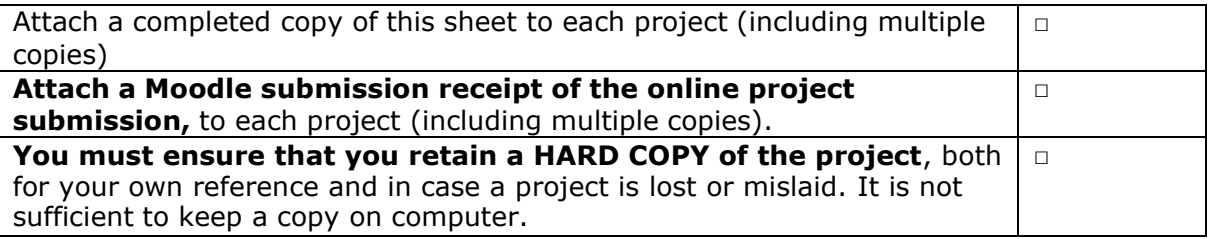

Assignments that are submitted to the Programme Coordinator Office must be placed into the assignment box located outside the office.

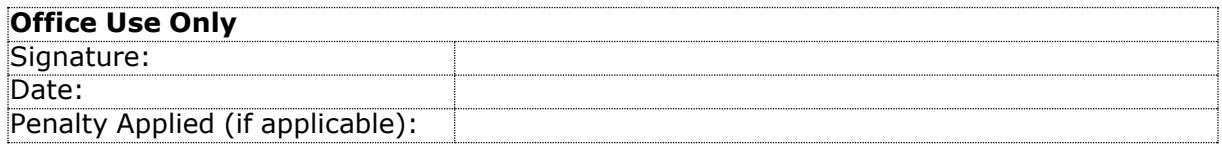

## Configuration Manual

Trecy Soumya Charles Student ID: x21143650

### **1 Introduction**

The setup manual is crucial for providing details on all the gear, software, and processes required to carry out this project. The research project uses machine learning methods to study the dynamics of keystrokes and heavily consults the setup guide. This manual contains the standard setup and requires equipment for performing this operation.

### **2. Hardware Requirements**

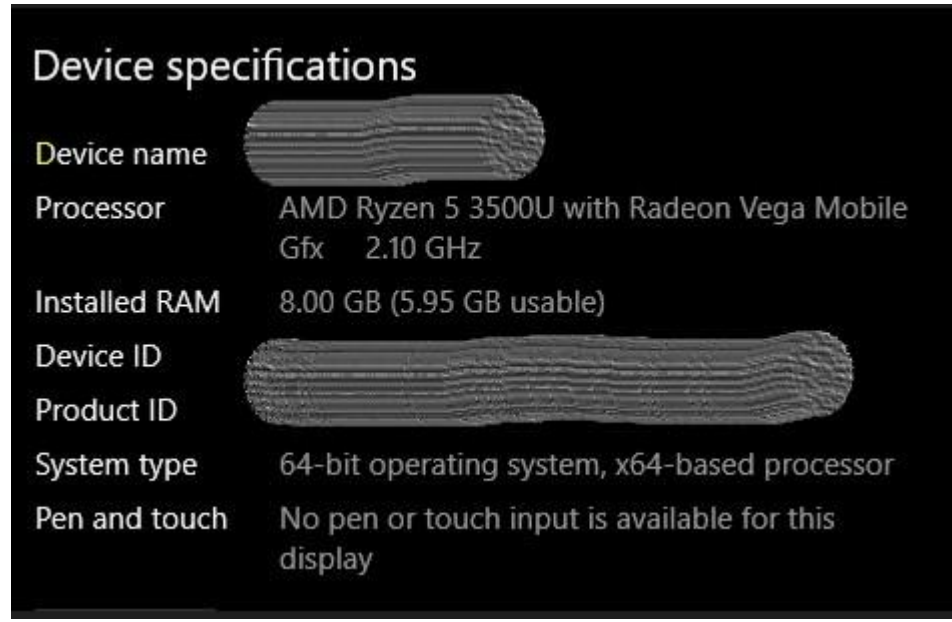

**Fig 1: Hardware Details**

### **3. Software Requirements**

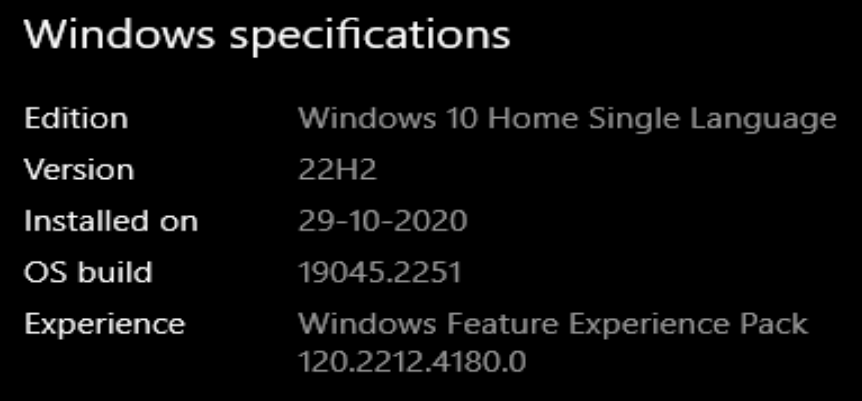

### **Fig 2: Software details**

Any operating system that supports the Python IDE (Google Collaboratory) is advised. One of the simpler operating systems to comprehend and set up is Windows.

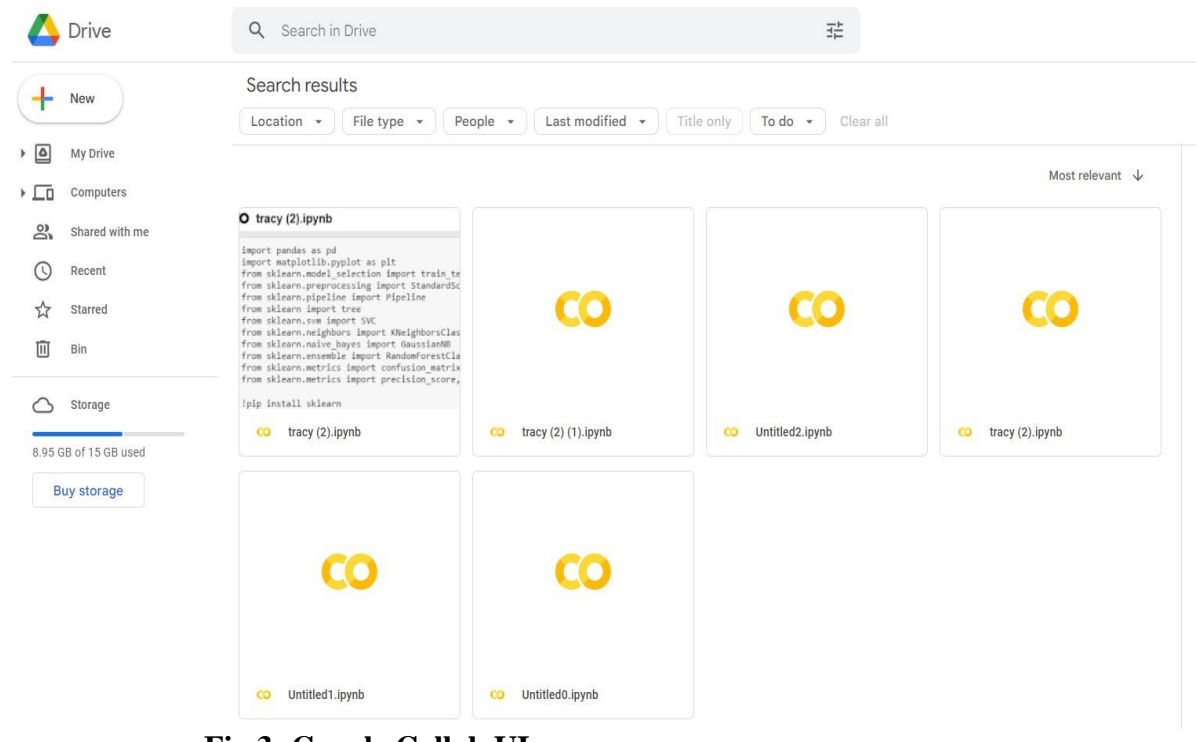

**Fig 3: Google Collab UI**

### **4. Library Packages**

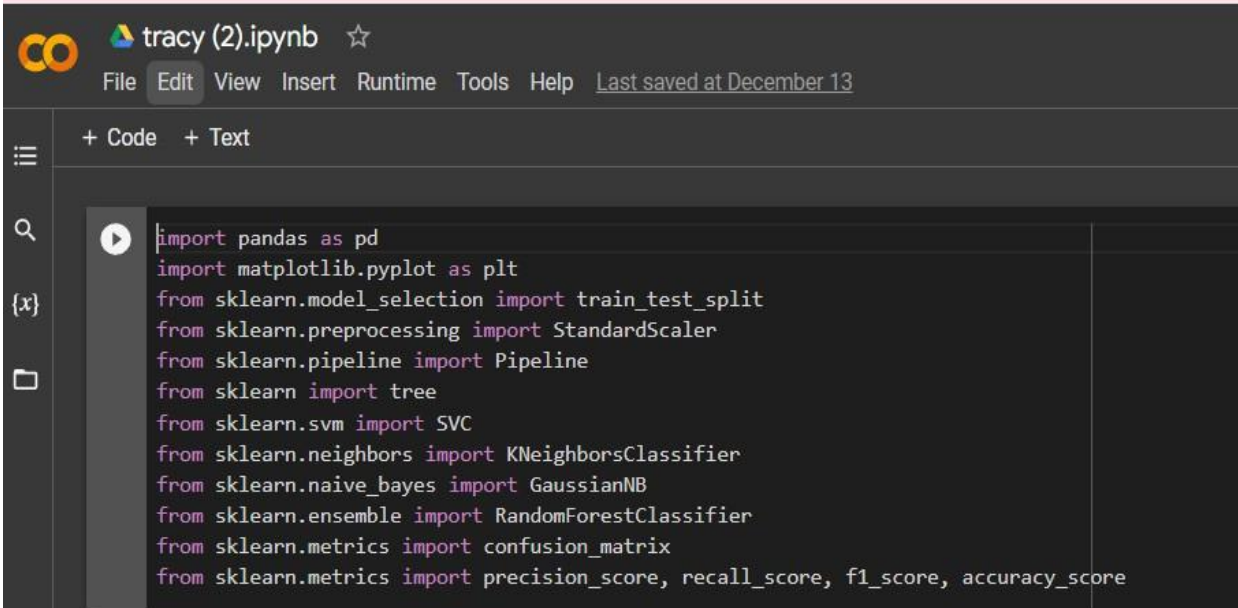

**Fig 4: Importing Libraries**

Above are the libraries imported to employ the functions available in it to build the implementation.

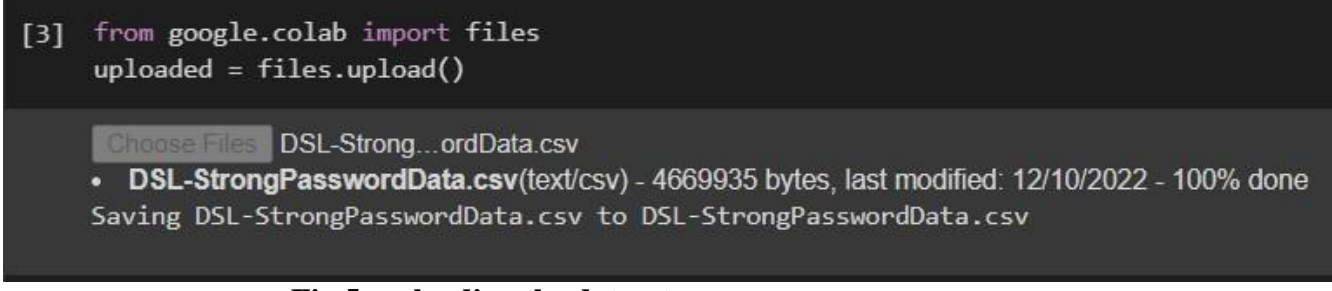

### **Fig 5: uploading the dataset**

upload the dataset which is in the .CSV file for the evaluation.

| Ω         |                |                                   | df=pd.read csv('DSL-StrongPasswordData.csv')              |                     |      |           |        |               |                  |                         |                      |               |        |                   |           |                   |                                    |                   |               |                    |                                         |                                      |        |        |  |
|-----------|----------------|-----------------------------------|-----------------------------------------------------------|---------------------|------|-----------|--------|---------------|------------------|-------------------------|----------------------|---------------|--------|-------------------|-----------|-------------------|------------------------------------|-------------------|---------------|--------------------|-----------------------------------------|--------------------------------------|--------|--------|--|
| $\bullet$ |                | $-$ + Text<br>+ Code<br>df.head() |                                                           |                     |      |           |        |               |                  |                         |                      |               |        |                   |           |                   | $A + B$ $B$ $A$                    |                   |               |                    |                                         |                                      |        |        |  |
|           |                |                                   | subject sessionIndex rep H.period DD.period.t UD.period.t |                     |      |           |        |               |                  |                         | H.t DD.t.i UD.t.i    |               | H.1    |                   |           | H.a DD.a.n UD.a.n |                                    | H.n DD.n.1 UD.n.1 |               |                    | H.1 DD.1.Return UD.1.Return H.Return 2. |                                      |        |        |  |
|           | $\mathbf{0}$   | s002                              |                                                           |                     |      | 0 1491    | 0.3979 | 0.2488 0.1069 |                  | 0.1674                  |                      | 0.0605 0.1169 |        | 0.1349            | 0.1484    |                   | 0.0135 0.0932 0.3515 0.2583 0.1338 |                   |               |                    | 0.3509                                  | 0.2171                               |        | 0.0742 |  |
|           | п              | s002                              |                                                           | $\overline{2}$<br>1 |      | 0.1111    | 0.3451 | 0.2340        | 0.0694           | 0.1283                  |                      | 0.0589 0.0908 |        | 0.1412            | 0.2558    |                   | 0.1146 0.1146                      | 0.2642            |               | 0.1496 0.0839      | 0.2756                                  | 0.1917                               |        | 0.0747 |  |
|           | $\overline{2}$ | s002                              |                                                           | $1 \quad 3$         |      | 0.1328    | 0.2072 | 0.0744 0.0731 |                  | 0.1291                  |                      | 0.0560 0.0821 |        | 0.1621            | 0 2 3 3 2 |                   | 0.0711 0.1172 0.2705 0.1533 0.1085 |                   |               |                    | 0.2847                                  | 0.1762                               |        | 0.0945 |  |
|           | 3 <sup>1</sup> | s002                              |                                                           | $1 \quad 4$         |      | 0 1 2 9 1 | 0.2515 | 0.1224 0.1059 |                  |                         | 0.2495 0.1436 0.1040 |               |        | 0.1457            | 0.1629    |                   | 0.0172 0.0866                      | 0.2341            | 0.1475 0.0845 |                    | 0.3232                                  | 02387                                |        | 0.0813 |  |
|           | $\overline{4}$ | s002                              |                                                           | $1 \quad 5$         |      | 0.1249    | 0.2317 | 0.1068        | 0.0895           | 0.1676                  | 0.0781               | 0.0903        |        | 0.1312            | 0.1582    |                   | 0.0270 0.0884                      | 0.2517            |               | 0.1633 0.0903      | 0.2517                                  | 0.1614                               |        | 0.0818 |  |
|           |                | $5$ rows $\times$ 34 columns      |                                                           |                     |      |           |        |               |                  |                         |                      |               |        |                   |           |                   |                                    |                   |               |                    |                                         |                                      |        |        |  |
|           |                |                                   |                                                           |                     |      |           |        |               |                  |                         |                      |               |        |                   |           |                   |                                    |                   |               |                    |                                         |                                      |        |        |  |
|           |                | $\lceil$ df.tail()                |                                                           |                     |      |           |        |               |                  |                         |                      |               |        |                   |           |                   |                                    |                   |               |                    |                                         |                                      |        |        |  |
|           |                |                                   | subject sessionIndex rep H.period DD.period.t UD.period.t |                     |      |           |        |               |                  |                         | H.t DD.t.i UD.t.i    |               | H.i    |                   |           | H.a DD.a.n UD.a.n |                                    | H.n DD.n.1 UD.n.1 |               |                    |                                         | H.1 DD.1.Return UD.1.Return H.Return |        |        |  |
|           | 20395          |                                   | s057                                                      | $\mathbf{8}$        | 46   | 0.0884    | 0.0685 |               |                  | $-0.0199$ 0.1095 0.1290 |                      | 0.0195 0.0945 |        | <b>STATISTICS</b> | 0.1219    | 0.1383            | 0.0164 0.0820                      |                   | 0.1329        | 0.0509 0.1005      |                                         | 0.2054                               | 0.1049 | 0.1047 |  |
|           | 20396          |                                   | s057                                                      |                     | 8 47 | 0.0655    | 0.0630 |               | $-0.0025$ 0.0910 |                         | 0.1148               | 0.0238 0.0916 |        |                   | 0.1008    |                   | 0.0512 -0.0496 0.1037              |                   | 0.0868        | $-0.0169$ $0.1445$ |                                         | 0.2206                               | 0.0761 | 0.1198 |  |
|           | 20397          |                                   | s057                                                      |                     | 8 48 | 0.0939    | 0.1189 |               | 0 0250 0 1008    |                         | 0.1122               | 0 0 1 1 4     | 0.0721 |                   | 0.0913    | 0 1169            | 0.0256 0.0689                      |                   | 0.1311        | 0 0622 0 1034      |                                         | 0.2017                               | 0.0983 | 0.0905 |  |
|           | 20398          |                                   | s057                                                      | 8                   | 49   | 0.0923    | 0.1294 | 0.0371        |                  | 0.0913                  | 0.0990               | 0.0077        | 0.0992 |                   | 0.0882    | 0.0821            | $-0.0061$                          | 0.0576            | 0.0697        | 0.0121 0.0979      |                                         | 0.1917                               | 0.0938 | 0.0931 |  |
|           | 20399          |                                   | s057                                                      |                     | 8 50 | 0.0596    | 0.1310 |               | 0.0714 0.0992    |                         | 0.1103               | 0.0111 0.0998 |        |                   | 0.0969    | 0.0784            | $-0.0185$ 0.0790 0.1133            |                   |               | 0.0343 0.0807      |                                         | 0.1993                               | 0.1186 | 0.1018 |  |
|           |                | 5 rows × 34 columns               |                                                           |                     |      |           |        |               |                  |                         |                      |               |        |                   |           |                   |                                    |                   |               |                    |                                         |                                      |        |        |  |

**Fig 6: Importing dataset**

|              | $\Box$ df.isnull()      |                                |                      |             |       |                                      |       |             |                                          |             |       |                |       |       |             |       |                   |             |             |       |                                      |       |  |
|--------------|-------------------------|--------------------------------|----------------------|-------------|-------|--------------------------------------|-------|-------------|------------------------------------------|-------------|-------|----------------|-------|-------|-------------|-------|-------------------|-------------|-------------|-------|--------------------------------------|-------|--|
| $\mathbb{D}$ |                         |                                | subject sessionIndex |             |       | rep H.period DD.period.t UD.period.t |       |             | H.t DD.t.i UD.t.i H.i  H.a DD.a.n UD.a.n |             |       |                |       |       |             |       | H.n DD.n.1 UD.n.1 |             |             |       | H.1 DD.1.Return UD.1.Return H.Return |       |  |
|              | $\mathbf{0}$            | False                          |                      | False False | False | False                                | False | False       | False                                    | False False |       | <b>Section</b> | False | False | False       | False | False             | False False |             | False | False                                | False |  |
|              |                         | False                          |                      | False False | False | False                                | False | False       | False                                    | False False |       |                | False | False | False False |       | False             | False False |             | False | False                                | False |  |
|              | $2^{\circ}$             | False                          |                      | False False | False | False                                |       | False False | False                                    | False False |       |                | False | False | False       | False | False             | False False |             | False | False                                | False |  |
|              | $\overline{\mathbf{3}}$ | False                          |                      | False False | False | False                                | False | False       | False                                    | False False |       | <b>State</b>   | False | False | False False |       | False             | False False |             | False | False                                | False |  |
|              | $\overline{4}$          | False                          |                      | False False | False | False                                | False | False       | False                                    | False       | False |                | False | False | False       | False | False             |             | False False | False | False                                | False |  |
|              |                         | 1.11                           |                      |             |       |                                      |       |             |                                          |             |       |                |       |       |             |       |                   |             |             |       |                                      |       |  |
|              | 20395                   | False                          |                      | False False | False | False                                | False | False       | False                                    | False       | False |                | False | False | False       | False | False             |             | False False | False | False                                | False |  |
|              | 20396                   | False                          |                      | False False | False | False                                | False | False       | False                                    | False False |       |                | False | False | False False |       | False             | False False |             | False | False                                | False |  |
|              | 20397                   | False                          |                      | False False | False | False                                | False | False       | False                                    | False False |       | <b>College</b> | False | False | False False |       | False             | False False |             | False | False                                | False |  |
|              | 20398                   | False                          |                      | False False | False | False                                |       | False False | False                                    | False False |       | <b>SERVICE</b> | False | False | False False |       | False             | False False |             | False | False                                | False |  |
|              | 20399                   | False                          |                      | False False | False | False                                |       | False False | False                                    | False False |       |                | False | False | False False |       | False             | False False |             | False | False                                | False |  |
|              |                         | 20400 rows $\times$ 34 columns |                      |             |       |                                      |       |             |                                          |             |       |                |       |       |             |       |                   |             |             |       |                                      |       |  |

**Fig 7: Checking is there any null value**

```
[11] print(df['subject'].unique())
     ['s002' 's003' 's004' 's005' 's007' 's008' 's010' 's011' 's012' 's013'
      's015' 's016' 's017' 's018' 's019' 's020' 's021' 's022' 's024' 's025'
      's026' 's027' 's028' 's029' 's030' 's031' 's032' 's033' 's034' 's035'
      's036' 's037' 's038' 's039' 's040' 's041' 's042' 's043' 's044' 's046'
      's047' 's048' 's049' 's050' 's051' 's052' 's053' 's054' 's055' 's056'
      's057'1
```
**Fig 8: Unique values in Dataset**

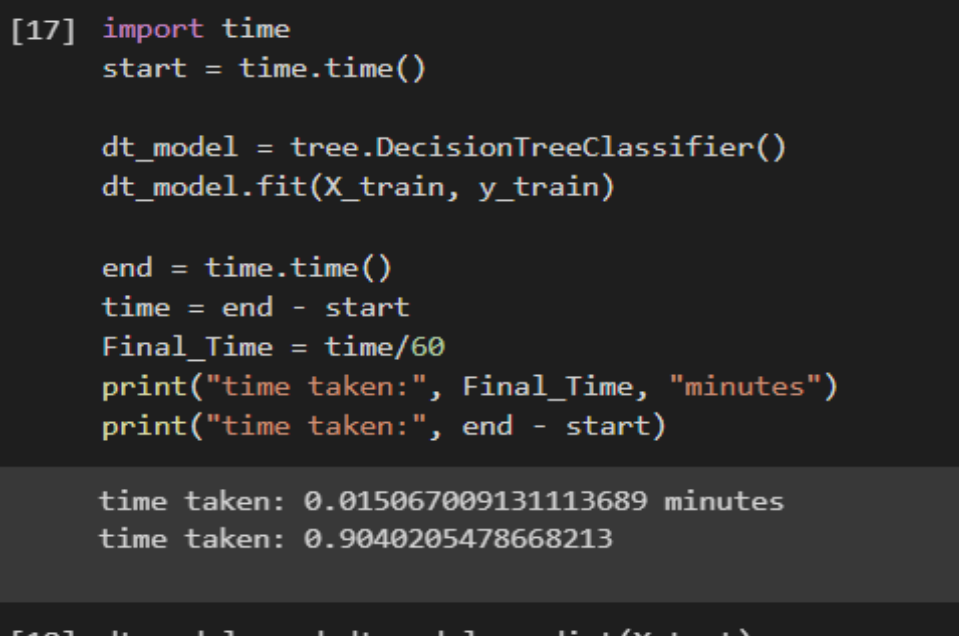

[18] dt\_model\_pred=dt\_model.predict(X\_test)

**Fig 9: decision tree model training**

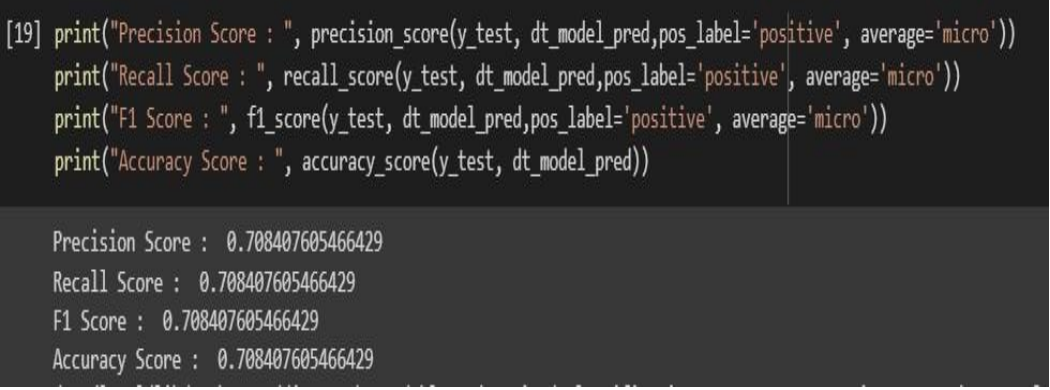

**Fig 10: Model accuracy summary**

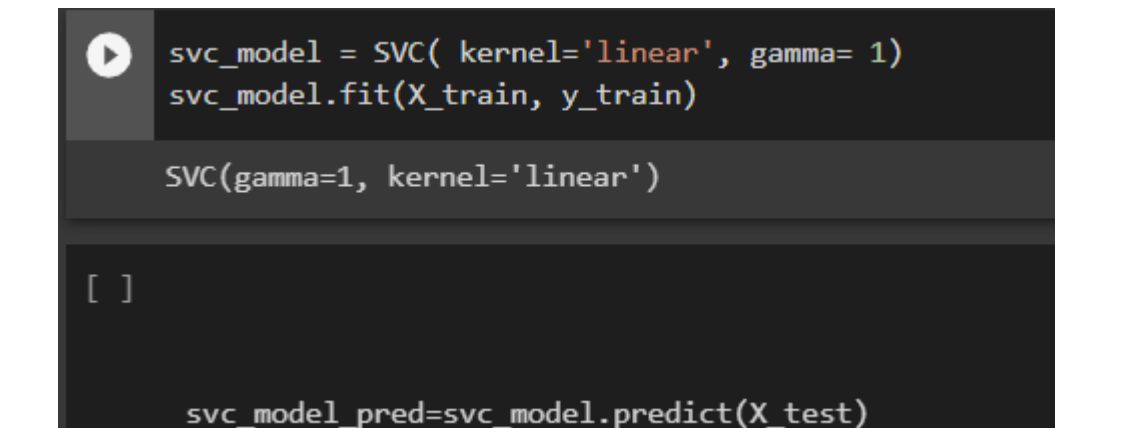

### **Fig 11: SVC model training**

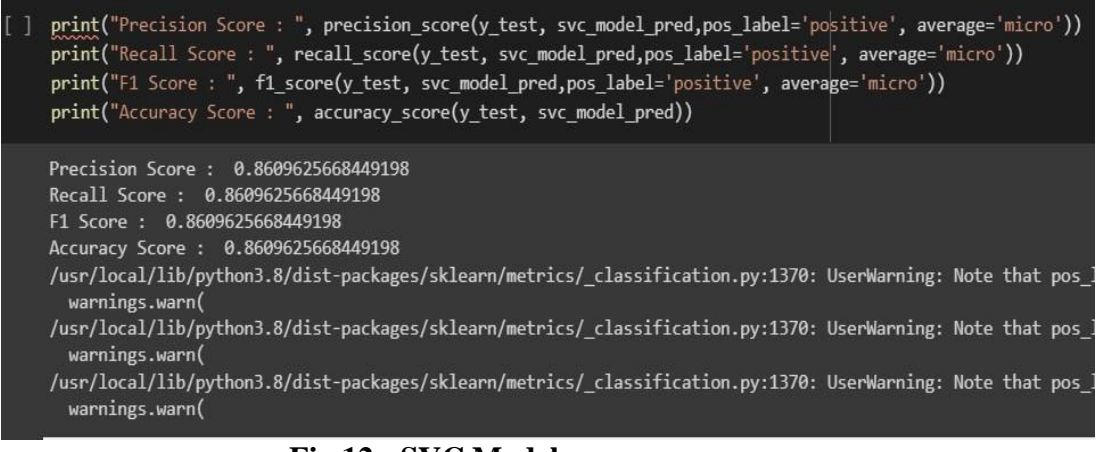

**Fig 12: SVC Model accuracy summary**

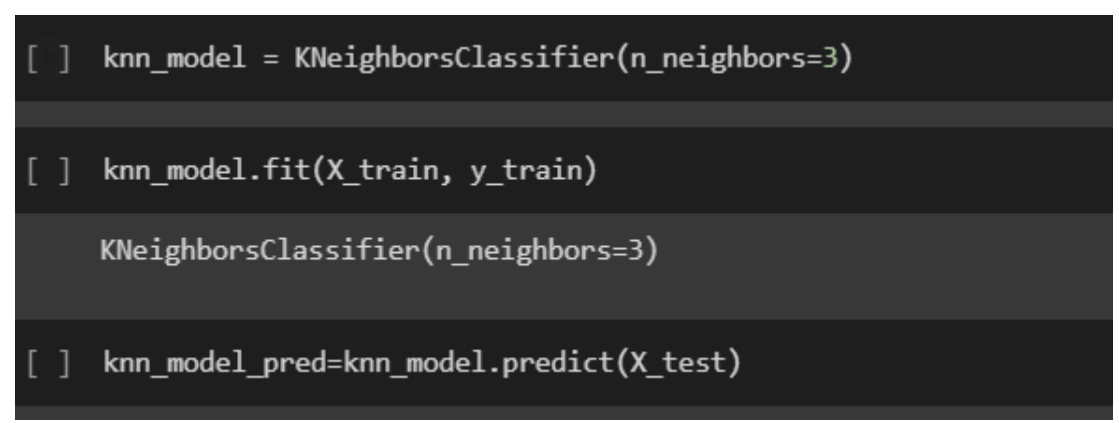

**Fig 13: KNeighbors model training**

| print("Precision Score: ", precision score(y test, knn model pred, pos label='positive', average='micro'))<br>print("Recall Score: ", recall_score(y_test, knn_model_pred,pos_label='positive", average='micro'))<br>print("F1 Score: ", f1 score(y test, knn model pred,pos label='positive', average='micro'))<br>print("Accuracy Score: ", accuracy score(y test, knn model pred)) |
|----------------------------------------------------------------------------------------------------|
| Precision Score: 0.8481877599524659<br>Recall Score: 0.8481877599524659<br>F1 Score: 0.8481877599524659<br>Accuracy Score: 0.8481877599524659                                                                                                    |
| /usr/local/lib/python3.8/dist-packages/sklearn/metrics/ classification.py:1370: UserWarning: Note that pos la<br>warnings.warn(                                                                                                    |
| /usr/local/lib/python3.8/dist-packages/sklearn/metrics/ classification.py:1370: UserWarning: Note that pos la<br>warnings.warn(                                                                                                    |
| /usr/local/lib/python3.8/dist-packages/sklearn/metrics/ classification.py:1370: UserWarning: Note that pos la<br>warnings.warn(                                                                                                    |

**Fig 14 Model accuracy summary**

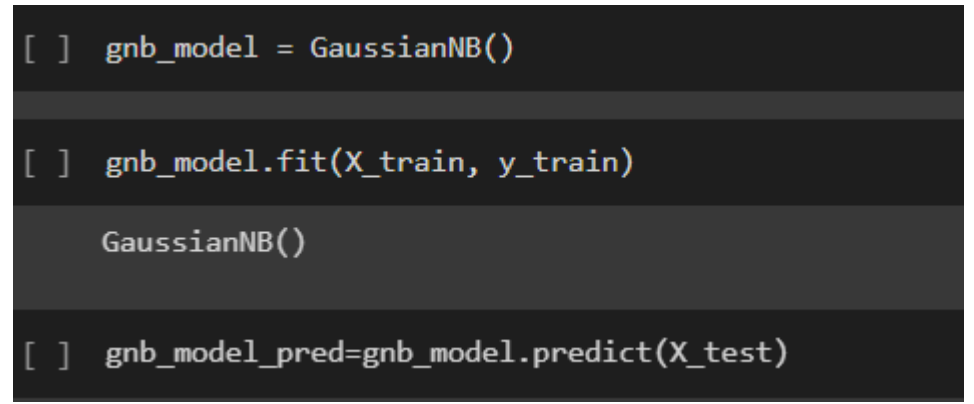

**Fig 15: Gaussian Model training**

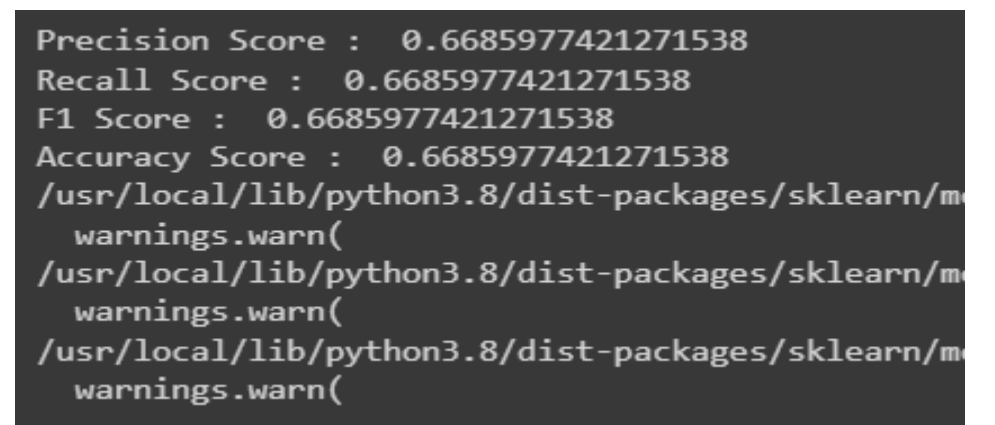

**Fig 16: Model Accuracy summary**

```
[ ] rf_model = RandomForestClassifier(max_depth=15, random_state=0)
```
[ ] rf\_model.fit(X\_train, y\_train)

RandomForestClassifier(max\_depth=15, random\_state=0)

 $\begin{bmatrix} 1 \end{bmatrix}$ rf\_model\_pred=rf\_model.predict(X\_test)

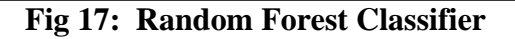

```
print("Precision Score : ", precision_score(y_test, rf_model_pred,pos_label='positive', average='micro'))<br>print("Recall Score : ", recall_score(y_test, rf_model_pred,pos_label='positive', average='micro'))
print("F1 Score: ", f1_score(y_test, rf_model_pred,pos_label='positive', average='micro'))
print("Accuracy Score: ", accuracy_score(y_test, rf_model_pred))
Precision Score: 0.9224598930481284
Recall Score : 0.9224598930481284<br>F1 Score : 0.9224598930481284
Accuracy Score: 0.9224598930481284
```
**Fig 18: Model Accuracy summary**